## Help:Patrolled\_pages

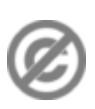

**Important note:** When you edit this page, you agree to release your contribution into the **public domain**. If you don't want this or can't do this because of license restrictions, please don't edit. This page is one of the *Public Domain Help Pages*, which can be freely copied into fresh wiki installations and/or distributed with Foresight Wiki software; see [Help:Contents](http://www.forwiki.ro/wiki/Help:Contents) for an overview of all pages.

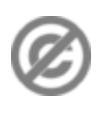

**Patrolled pages** are a feature which allows specific users to mark pages in as having been "patrolled" or "approved". By default this is only available if you have [sysop permissions](http://www.forwiki.ro/wiki/Help:Sysops_and_permissions)

This feature is useful when reviewing [new pages](http://www.forwiki.ro/wiki/Help:New_pages) for undesirable pages. This allows people (those who can see it) to coordinate their patrolling activity, such that new pages are checked over once, but with less wasted effort (different people checking the same page)

To enable new page patrol (implemented in 1.12), add this line to LocalSettings.php:

\$wgUseNPPatrol = true;

## **See also**

• [Help:Patrolled edits](http://www.forwiki.ro/wiki/Help:Patrolled_edits)